# 5HSOLW([HULVHVLQ([DP)RUPDW

&UHGLWWR'RXJODV+DUGHUIRUDOOSUREOHPV

# 6HFWLRQ3URJUDPPLQJ)XQGDPHQWDOV

# >376@D)LQGLQJDEXJ

:K\ GRHV WKLV VRXUFH FRGH QRW FRPSLOH"

LQFOXG**LRVWUHDP** 

) X Q F W L R Q G H F O D U D W L R Q V LQWPDLQ

)XQFWLRQGHILQLWLRQV  $L$  Q  $VP$   $L$  Q  $\Lambda$ VWGFRXW +HOOR:RUOG VWG HQGO

`

### >376@E)LQGLQJDEXJ

### :K\GRHVWKLVVRXUFHFRGHQRWFRPSLOH"

### LQFOXGLRVWUHDP

)XQFWLRQGHFODUDWLRQV LQWPDLQ

)XQFWLRQGHILQLWLRQV LQWPDLQ^

VWGFRXW +HOOR:RUOG VWGHQGO

 $\ddot{\phantom{0}}$ 

### >376@F)LQGLQJDEXJ

# :K\ GRHV WKLV VRXUFH FRGH QRW FRPSLOH"

### LQFOGH LRVWUHDP!

)XQFWLRQGHFODUDWLRQV LQWPDLQ

)XQFWLRQGHILQLWLRQV Q VPDLQ ^ VWGFRXW +HOOR:RUOG VWGHQGO

`

### >376@G)LQGLQJDEXJ

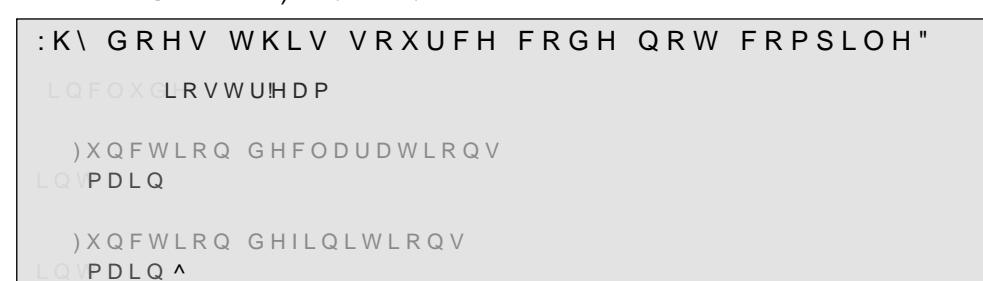

VWG FRXHMOOR:RUOG VWG HQGO

 $\ddot{\phantom{0}}$ 

# >376@H)LQGLQJDEXJ

# :K\ GRHV WKLV VRXUFH FRGH QRW FRPSLOH"

### $L\mathbb{Q} \to \mathbb{Q} \times \mathbb{Q}$ LRVWU!HDP

)XQFWLRQGHFODUDWLRQV LQWPDLQ

)XQFWLRQGHILQLWLRQV

LQ VPDLQ ^

VWG FRXW HOOR: RUOG VWG HQGO

```
\ddot{\phantom{a}}
```
# >376@I)LQGLQJDEXJ

# :K\ GRHV WKLV VRXUFH FRGH QRW FRPSLOH"

LQFOXGLRVWUHDP

) XQFWLRQ GHFODUDWLRQV LQWPDLQ

)XQFWLRQGHILQLWLRQV Q VPDLQ ^ VWG FRXW + HOOR : RUOG VWG HQGO

UHWXUQ

### >376@)LQGLQJDEXJ

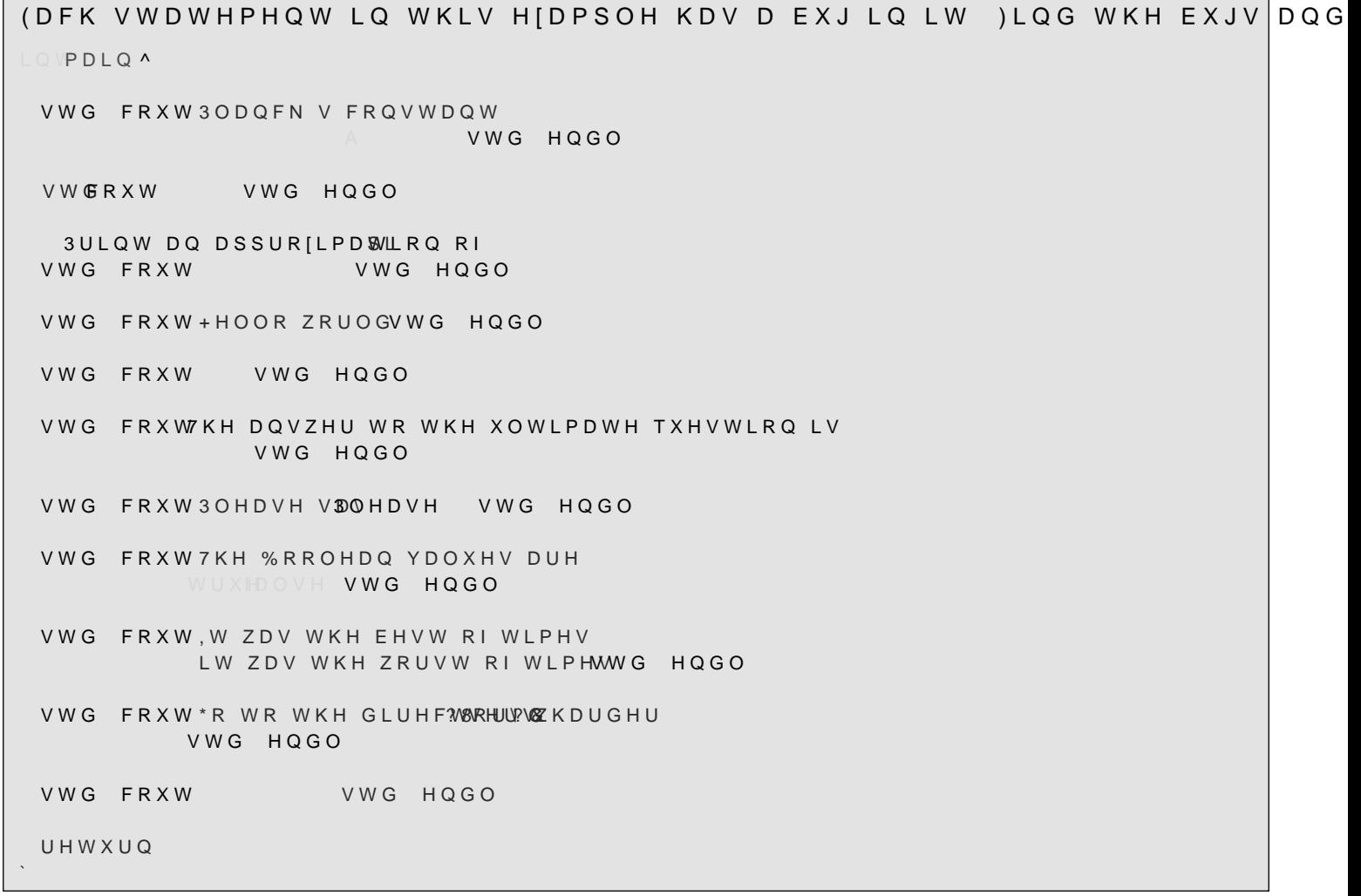

# >376@)LQGLQJDEXJ

6RPH RI WKHVH LGHQWLYHU QDPHV DUH YDOLG RWKHUV DUH LQYDOLG DQ( LQYDOLG UHVHUYHG RU D NH\ZRUG VXJJHVW D FKDQJH WKDW PDNHVLW D LQWQ LQWSL LQWSL LQWQ LQWUHWXUQBYDOXH LQWDQBLGHQWLILHU LQWDQRWKHUBBLGHQWLILHU Q B\HWBDQRWKHUBLGHQWLIHUB LQWB LQW\$Q,QYDOLG,GHQWLILHU LQWVWDWLFBDVVHUW LQWBBLQWHUYDO

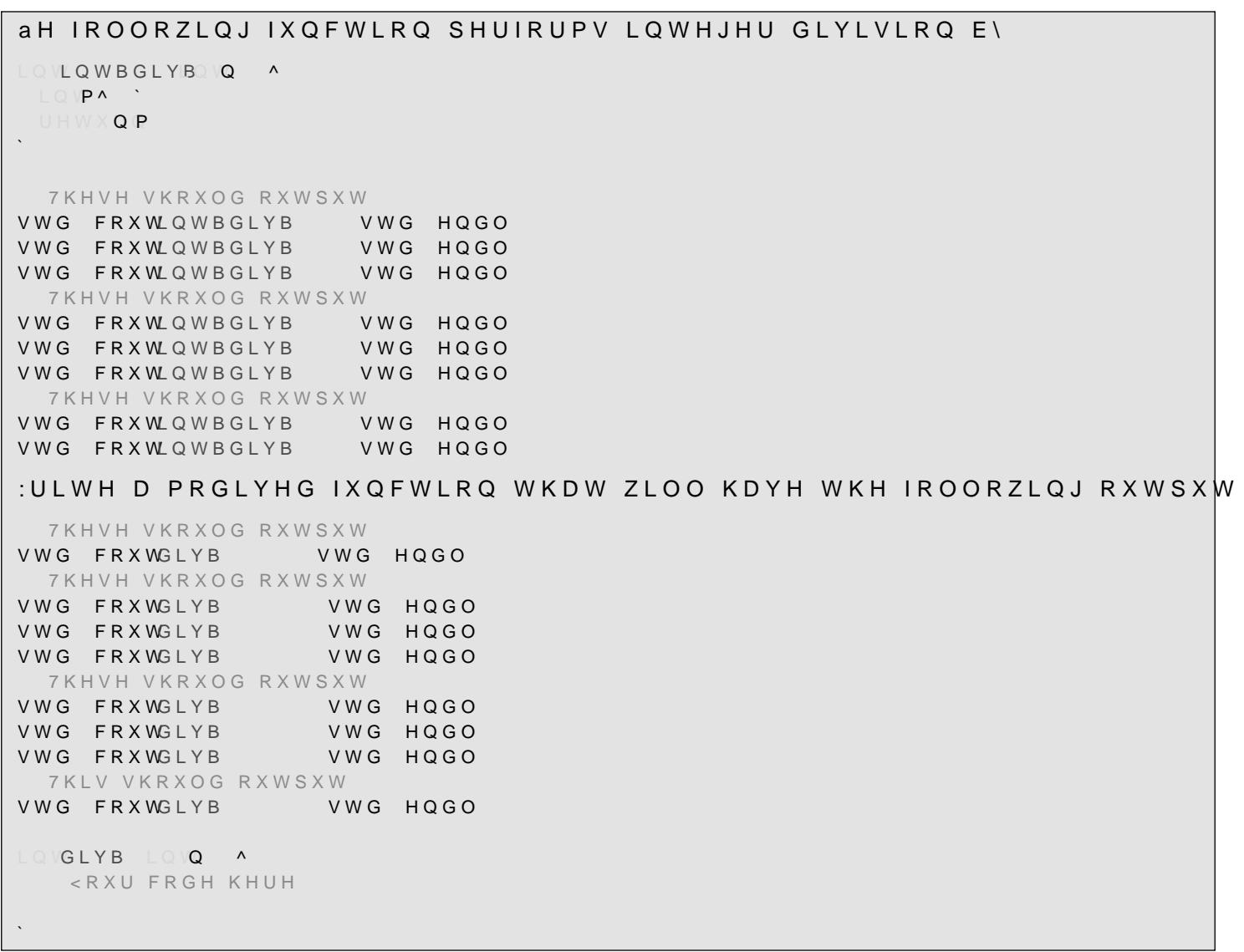

# >376@5DWLRQDOGLYLVLRQ

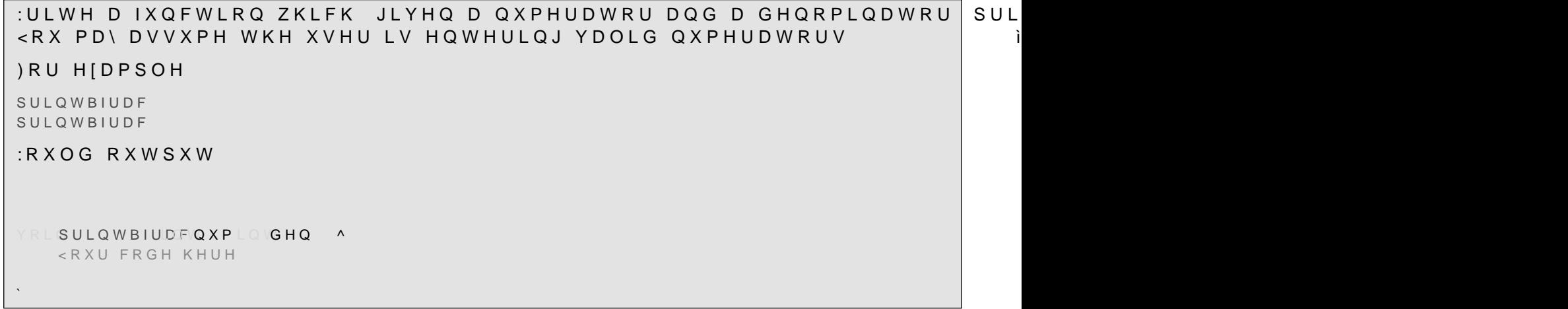

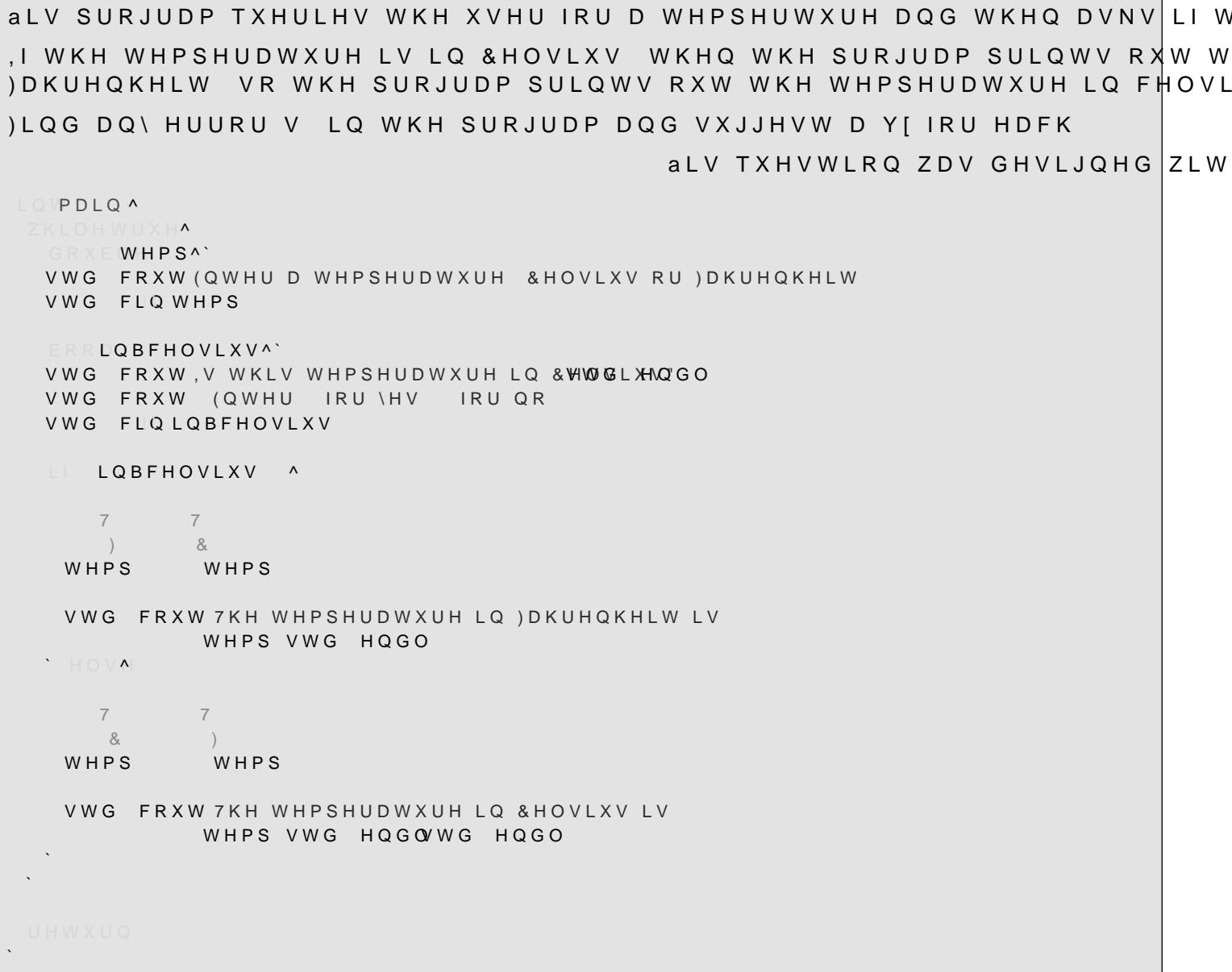

> 376@ E ) LQGLQJ D EXJ

ILQG DQG Y NKH HUURUV LQ WKH IROORZLQJ FRGH DQG YQG DQ\ LPSURYH  $\mathbb{L} \mathbb{Q} \, \mathbb{V} \mathsf{P} \, \mathsf{D} \, \mathsf{L} \, \mathsf{Q} \, \mathsf{A}$ GRXEDA' VWG FRXW (QWHU WKH ORZHU ERXQG VWG FLQ D GRXE**EA**N VWG FRXW (QWHU WKH ERXQG ERXQG VWG FLQ E GRXEDIAD ED GRXEDIAD ED GRXEDIAD ED VWG FRXW)LYH HTXDOO\ VSDFHG SRLQWV DUH VWG HQGO VWG FRXW  $\Box$  $\sqrt{ }$  $\overline{1}$  $\mathbf{I}$ - F VWG HQGO  $\bar{\mathcal{A}}$ 

# > 376@ , V LW RGG RU HYHQ

: ULWH D IXQFWLRQ WKDW LQGLFDWHV LI D QXPEHU SDVVHG E\ D XVHU LV H %H FDUHIXO DERXW QHJDWLYH QXPEHUV LQVPDLQ ^  $L$   $\mathbb{Q}$   $\mathbb{Q}$   $\Lambda$   $\mathbb{N}$ VWG FRXW (QWHU DQ LQWHJHU VWG FLQ Q LVBHYHOQ  $\ddot{\phantom{1}}$ YRLEVBHYHQ VQ A <RXU FRGH KHUH

#### $> 376$  @ & DOFXODWLQJ FRPPLVLRQ

AH FRPPLVVLRO RI D VDOHV UHSUHVHOWDWLYH IRU D SDUWLFXODU FRPSOD 2Q WKH YUVW VROG WKH VDOVH UHSUHVHOWDWLYH UHFHLYHV QR FRF SQ\WKLQJ RYHU WKLV WKH VDOHV UHS UHFHLYHV I WKH VDOHV UHS VHOOV PRUH WKDQ WKH UHS JHWV D ERQXV RI ([FHSW LI WKH VDOHV UHS VHOOV PRUH WKDQ WKH UHS LQVWHDG aH SURJUDP VKRXOG UHTXHVW WKH DPRXQW WKH VDOHV UHSUHVHQWLYH VI LQFOXGLQJ ERQXVHV I WKH XVHU HQWHUV DQ DPRXQW OHVV WKDQ |HUR MXVW UHWXUQ,  $\bigcirc \text{VP} \bigcap \text{I} \bigcirc \text{A}$ <RXU FRGH KHUH

#### $> 376@$ 3 ULFH EDVHG RQ TXDQWLW\ VROG

aH SULFH IRU D PLFURFRQWUROOHU LV LI WKH FXVWRPHU SXUFKDVHV I WKH FXVWRPHU SXUFKDVHV EHWZHHQ DQG. WKH SULFH LV I WKH FXVWRPHU SXUFKDVHV RU PRUH WKH SULFH LV :ULWH D SURJUDP WR TXHU\ KRZ PDQ\ PLFURFRQWUROOHUV DUH EHLQJ VRO LQ FHQWV QRW GROODUV EXW \RX ZLOO WKHQ SULQW RXW WKH UHVXDW L I WKH DPRXQW VROG LV QHJDWLYH MXVW UHWXUQ LQVPDLQ ^ <RXU FRGH KHUH

#### 6LPSOH DULWKPHWLF WHVW 376@

ULWH D SURJUDP WKDW ZLOO DVN WKH XVHU WR HQWHU WZR LQWHJHUV D( QXPEHUV LV DQG FKHFNV WKHLU DQVZHUV

LQ VPDLQ ^ <RXU FRGH KHUH

#### & ORVHVW NLORPHWHU  $> 376 \, \textcircled{a}$

`HU\ WKH XVHU IRU DQ LQWHJHU QXPEHU RI PHWHUV DQG WKHQ URXQG WKI QRQ QHJDWLYH SRVLWLYH RU RWKHUZLVH UHWXUQ <RX ZLOO QRWH WKDW LQWHJHU GLYLVLRQ DOZD\V URXQGV GRZQ <RX|VKR] .I WKH GLVWDQFH WR WKH FORVHVW NLORPHWHU LV HIDFWO\ P WKHQ LI WKH QXPEHU RI NLORPHWHUV LV RGG VR URXQG XS 3ULQW RXW WKH QXPEHU RI NLORPHWHUV DQHU URXQGLQJ <RX PD\ KDYH KHDUG WKH H[SUHVVLRQ å(YHQ OHDYH LW RGG UDLVH| LW &  $\begin{array}{c} \bigcirc \bigcirc \mathsf{P} \mathsf{D} \mathsf{I} \mathsf{O} \end{array}$ <RXU FRGH KHUH

### > 376@ 3RVLWLYH | HUR RU QHJDWLYH

```
:ULWHDIXQFWLRQWKDWLQGLFDWHVLIDQXPEHUSDVVHGE\DXVHULVHLWKHUSRVLWLYH]HURRUQHJDWLYH
LQ VPDLQ ^
   Q A<sup>.</sup>
VWGFRXW (QWHUDQLQWHJHU 
 VWG FLQ Q
   <RXUFRGHKHUH
`
```
>376@)DVWQRUPFDOFXODWLRQ

```
1RUPDOO\FDOFXODWLQJWKHOHQJWKRUQRUP
[?
RIDWZRGLPHQVLRQDOYHFWRU__
\mathcal{L} . The contract of the contract of \mathcal{L}DOVRFDOOHGWKH(XFOLGHDQOHQJWKRIWKHYHFWRUUHTXLUHVRQHWRFDOFXODWH
         BBBBBBBBB
       ?[\
ZKLFK UHTXLUHV D VTXDUH URRW +RZHYHU LI ZH GHILQH
                BBBBBBBBBBBBBB
         BBBBBBBBBBBBBBBBBBBBBBB
D ? ? ? ?
    BBB BBB
 E ??
              BBBBBBBBBBBBB
         BBB BBB ?

???
?
WKHQ LI [! \ WKH QRUP FDQ EH DSSUR[LPDWHG E\
          D EZKHUH WKH PD[LPXP UHODWLYH HUURU LV JLYHQ E\
Discovery of the Discovery Discovery and Discovery Discovery and Discovery and D
VR OHVV WKDQ
1RWH WKLV DSSUR[LPDWLRQ LV KDV DSSUR[LPDWHO\ OHVV UHODWLYH HUURU WKDQ XVLQJ
PD[LPXP UHODWLYH HUURU RI
, PSOHPHQW D IXQFWLRQ WKDW FDOFXODWHV WKLV DSSUR[LPDWLRQ IRU DQ\ UHDO WZR GLPHQ
GRXEODVWBQRURXEQHGRXEOH \wedge<RXUFRGH+HUH
`
```
*SFFRUGLQJ WR WKH &DQDGLDQ 5HYHQXH \$JHQF\ WKH WDI EUDFNHWV IRU W* RU OHVV W<sub>R</sub> W<sub>R</sub> W<sub>R</sub> ORUH WKDQ :KDW WKLV VD\V LV WKDW HYHU\ WD[SD\HU SD\V RQO\ RQ WKH YUVW IRX SDI I \RX PDNH  $D Q G$ RQ WKH UHPDLO RQ WKH YUVW I \RX PDNH \RX SD\ RQ WKH YUVW RQ WKH QHIW I \RX PDNH RQ WKH YUVW \RX SD\ RQ WKH QHIW UHPDLQLQJ XVH WKH FDOFXODWLRQ DPRXQW 7R FDOFXODWH XVH WKH FDOFXODWLRQ DPRXQW 7R FDOFXODWH :ULWH D SURJUDP WKDW FDOFXODWHV WKH LQFRPH WD[ IRU D JLYHQ LQFRP Q VP D L Q ^ ILQFRPH^` VWG FRXW (QWHU \RXU LQFRPH VWG FLQ LQFRPH <RXU FRGH KHUH VWG FRXW<RX RZH LQFRPH LQ WDIHV VWG HQGO > 376@ 6HFRQG ODUJHVW RIIRXU

\*LYHQ IRXU LQWHJHUV D E F DQG G GHWHUPLQH ZKLFK LV WKH VHFRQG ( QXPEHU WKDW DSSHDUV QH[W WR WKH ODUJHVW ZKHQ WKH OLVW LV VRUWF ODUJHVW DUH WKDW YDOXH ([DPSOHV WKH VHFRQG ODUJHVW LV  $21$  $21$ WKH VHFRQG ODUJHVW LV

: ULWH D IXQFWLRQ WKDW TXHULHV WKH XVHU IRU IRXU LQWHJHUV DQG WKF LOWHFROGBODUSHVW

<RXU FRGH KHUH

> 376@ &DOFXODWLQJLQFRPH WDI

376@ **3ULQWLQJ D FRPSOHI QXPEHU**  $\geq$ SQ LQWHJHU FRPSOHI QXPEHU LV D QXPEHU RI WKH IRUP ÞP QMB ZKHUH Þ I \RX SULQW PP QMB DV VWG FRXW  $\mathsf{P}$  $\Omega$  $M$ VWG HOGO <RX ZLOO JHW VRPH DZNZDUG RXWSXWV VXFK DV  $\frac{1}{4}$  M M  $\frac{1}{4}$  M  $\frac{1}{4}$ :H ZDQW D QLFHU SULQWLQJ RI D FRPSOHI QXPEHU WKDW IROORZV WKHVH I  $, I$  Q SULQW P  $, I$   $P$ SULQW QM MXVW SULQW M XQOHVVQ MXVW SULQW M RU Q  $, I$  Q SULQW P  $M$  $, I$  Q SULQW P Q M VR IRU HIDPSOH  $M$ 2WKHUZLVH SULQW P QM MXVW SULQW P XQOHVV Q  $M$ :ULWH D IXQFWLRQ WKDW SULQWV FRPSOH[ QXPEHUV DV GHVFULEHG YRLGRPSOH[BSULQN7 LQNQ ^ <RXU FRGH KHUH

#### **\$ VLPSOH FDOFXODWRU** 376@  $\geq$

:ULWH D SURJUDP WKDW TXHULHV WKH XVHU IRU WZR LQWHJHU YDOXHV DQ WKDW WKH RSHUDWLRQ VKRXOG EH DGGLWLRQ VXEWUDFWLRQ PXOWLSOLF I WKH XVHU HQWHUV DQ\RWKHU LQWHJHU LQGLFDWH WKDW LW LV DQ LQY, I WKH LQWHJHUV DUH DQG WKHQ WKH RXWSXW VKRXOG EH

 $\sqrt{ }$ 

ZLWK D UHPDLQGHU RI

I WKH UHPDLQGHU LV ]HUR MXVW SULQW RXW WKH UHVXOW RI WKH GLYLV,

 $\begin{array}{c} \bigcirc \bigcirc \mathsf{P} \mathsf{D} \mathsf{I} \mathsf{Q} \mathsf{A} \end{array}$ <RXU FRGH KHUH

 $\frac{1}{4}$ 

### > 376@ \$ UDWLRQDO FDOFXODWRU

:ULWH D SURJUDP WKDW TXHULHV WKH XVHU IRU WZR UDOWLRQDO QXPEHU\ LQGLFDWLQJ WKDW WKH RSHUDWLRQ VKRXOG EH DGGLWLRQ VXEWUDFWLR( I WKH XVHU HQWHUV DQ\RWKHU LQWHJHU LQGLFDWH WKDW LW LV DQ LQY, I WKH UDWLRQDO QXPEHUV DUH D E DQG F G WKHQ WKH RXWSXW VKRXOG, DE FG DG EF EG DG  $F G$  $E$  F E G D E DF EG D E F G DE FG DG EF <RX ZLOO SULQW RXW WKH QXPHUDWRU DQG WKH GHQRPLQDWRU RI WKH UF 'RQ&W ZRUU\ DERXW ORZHVW WHUPV VR IRU HIDPSOH ZLOO FRPH R ERWK WKH QXPHUDWRU DQG GHQRPLQDWRU  $\bigcirc \vee P D I O A$ <RXU FRGH KHUH

#### 6KRUWHVW GLVWDQFH  $> 376@$

6XSSRVH ZH KDYH WZR ORFDWLRQV \$ DQG 'DQG WKHUH DUH WZR RWKHU OI RWKHU aHUH LV D GLVWDQFH EHWZHHQ DQ\ WZR SRLQWV DQG WKDW GLVW :ULWH D IXQFWLRQ WKDW WDNHV WKH GLVWDQFHV DQG WKHQ GHWHUPLQ WKDW RQH FDQ VWRS DW % RU & RU ERWK YUVW

I DQ\RI WKH GLVWDQFHV DUH QRW SRVLWLYH UHWXUQ,

GRXE VKRUWHVWBGLVWDQISH% GRXE \$& GRXE \$H GRXE %& GRXE %' GRXE &' | ^ <RXU FRGH KHUH

> 376@ )LQGLQJ D EXJ

Q FDOFXODWLQJ WKH DUFWDQJHQW RI YDOXH ARX PXVW EH DZDUH RIZKLF UHWXUQ DOO SRVVLEOH YDOXHV RI DQ DQJOH IRU WKH IROORZLQJ LV WUX LV GHJUHHV DQG WR FDOFXODWH WKLV Z aH DQJOH RI WKH SRLQW GHJUHVV aXV ZH PXVW EH FDUHIXO RI ZKLFK TXDGUDQW ZH DUH LQ EHIRUH FDOFXOI LOWHJHU GHJUHH ZKLOH VWG DWDO UHWXUOV UDGLDOV aH LOWHJHU GHJ QHYHU EH QHJDWLYH RU JUHDWHU WKDQ ) LQG DQG VXJJHVW Y [HV IRU DOO WKH EXJV LQ WKH IROORZLQJ SURJUP % QVPDLQ ^  $Z$   $K$   $L$   $O$   $H$   $W$   $U$   $X$   $H$   $\blacktriangle$ GRXEDAT VWG FRXW (QWHU DQ [ YDOXH VWG FLQ [  $B \times E \times F$ VWG FRXW (1WHU D \ YDOXH VWG FLQ\ GRXEUHVXOW^` LOW GHJUHHV^'  $\Box$  $\Lambda$ : H DUH LQ WKH ILUVW RU VHFRQG TXDGUDQWV  $U \cup V$  H VR XVH WKH IDFW WKDW WDQ WKHWD  $\cup$  X  $\cap$ UHVXOWWGDWDQ[  $H \cap V$  A UHVXOWDB3, VWGDWDQ [ 7KH VWG DWDQ IXQFWLRQ UHWXUQV D YDOXH EHWZHHQ > 0B3, VR WKH DERYH FDOFXODWLRQ UHWXUQV D YDOXH LQ > SL 7 KHUH DUH GHJUHHV LQ D FLUFOH VR ZH FDOFXODWH GHJUHHV 0B3,UHVXOW VWG FRXW7KH DQJOH RI [  $\sqrt{2}$ LV GHJUHHV GHJUHHV VWG HQGQWG HQGO

 $\ddot{\phantom{1}}$ 

#### $> 376$  @ & R X Q W L Q J \ H D U V

ORVW FDOHOGDU V\VWHPV KDYH D FKRVHO \HDU PDUNHG DV Þ ß VXFK DV %& (RU %+ UHVSHFWLYHO) \HDU LV :H ZLOO UHSUHVHQW \HDUV WKDW DUH &( RU \$+ ZLWK SRVLWLYH LQWH↓HUV YDOLG \HDU :ULWH D IXQFWLRQ WKDW WDNHV WZR \HDUV ZKHUH WKH VHFRQG \HDU PXV & DOFXODWH WKH QXPEHU RI \HDUV EHWZHHQ WKH WZR LQFOXGLQJ WKH WZ **DQG** L V I HLWKHU \HDU LV Þ ß DGYLVH WKH XVHU WKDW Þ ß LV QRW D YDOLG \HDU. aLV FDOFXODWLRQ KRZHYHU ZLOO FKDQJH GLXHU LI WKH YUVW \HDU LV Q DQG LPSOHPHQW LW OWHOUBERXOWNHOU I OWHOU <RXU FRGH KHUH

 $> 376$  @ 3DVVLQJ FRQGLWLRQV

\$ FRXUVH LV PDGH XS RI IRXU PRGXOHV HDFK VFRUHG RXW RI aH YQDO 7R SDVV WKH FRXUVH \RX PXVW 3DVV DW OHDVW WKUHH PRGXOHV DQG 5HFHLYH D PLQLPXP JUDGH RI ULWH D IXQFWLRQ WKDW WDNHV YYH JUDGHV DQG WKHQ UHWXUQV LI WKH: I DQ\ HQWHUHG JUDGH LV OHVV WKDQ RU JUHDWHU WKDQ, MXVW UHWX ERRLVBFRXUVHBSDVV**JILGDGHLOVJUDGHLOVJUDGHLOVJUDGH** <RXU FRGH KHUH

#### $> 376@$ /HDS \HDUV

\$ \HDU LV D OHDS \HDU LI LW LV GLYLVLEOH E\ IRXU EXW QRW GLYLVLEOH : ULWH D IXQFWLRQ WKDW WDNHV DQ LQWHJHU \HDU è. I WKH LQWHJHU LV RU QHJDWLYH UHWXUQ IDOVH è, I WKH LQWHJHU LV SRVLWLYH UHWXUQ WUXH LI LW LV D OHDS \HDU ERRDVBOHDSB\HDUHDU ^ <RXU FRGH KHUH

 $P$  $P$  $Q$  $Q \mid$  $\Lambda$ VWG FRXW 2QH RI \RXU LQWHJHUV LV QHJDWLYH DQG WKH RWKHU LV SRVLWMLGYHHQGO

 $> 376$  @ D ) LQGLQJ D EXJ : KDW LV WKH LVVXH ZLWK WKH FRGLQJ VW\OH RI WKLV FRGH 'R WKH FRQGLWLRQV DFWXDOO\ WHVW IRU ZKDW LV EHLQJ GHVFULEHG" **OVPDLO ^** LQ VPA'  $L \odot Q \wedge$ VWG FRXW (QWHU D ILUVW LQWHJHU VWG FLQ P VWG FRXW (QWHU DQRWKHU LQWHJHU VWG FLQ Q  $||$   $P$  $Q$  $Q \parallel$  $\Lambda$ VWG FRXW <RXU ILUVW LQWHJHU LV SRVLWLYH DQG \RXU VHFRQG LQWHJHU LV QRW ROH RI RU VWG HQGO  $P$  $Q \upharpoonright P$   $\wedge$  $\Omega$ VWG FRXW <RXU VHFRQG LQWHJHU LV JUHDWHU WKDQ WKH ILUVW DQG HLWKHU WKH ILUVW LV QHJDWLYH RU WKH VHFRQG LV SRVLWLYHVWG HQGO

 $> 376$  @ 3 D V W V S H F L S H G G D W H

<RXU FRGH KHUH

S GDWH LV VWRUHG LQ WKUHH YDULDEOHV P\HDUB PPRQWKB DQG PGD\B :ULWH D SURJUDP WR TXHU\ WKH XVHU IRU D \HDU PRQWK DQG GD\ DQG L( VWRUHG GDWH )RU WKH SXUSRVHV RI WKLV SURJUDP \RX PD\ DVVXPH DOO PRQWKV KDYH I WKH XVHU HQWHUV D \HDU WKDW LV UHWXUQ I WKH XVHU HQWHUV D PRQWK RWKHU WKDQ WKURXJK UHWXUQ I WKH XVHU HQWHUV D GD\ WKDW LV QHJDWLYH RU JUHDWHU WKDQ. U 2WKHUZLVH SULQW âIXWXUHÃ LI LW LV EHIRUH WKH VWRUHG GDWH ÂVDPH ( GDWH LQ VPDLQ A LQWHDUA **IOVPROWKA**  $\Box$   $\Box$   $\Box$   $\Box$   $\Box$   $\Box$   $\Box$ LQ VX V H U B \ H D U ^` **QVXVHUBPRQWK^**' LQ XVHUBGD\^'

#### 376@ E ) LQGLQJ D EXJ  $\,>\,$

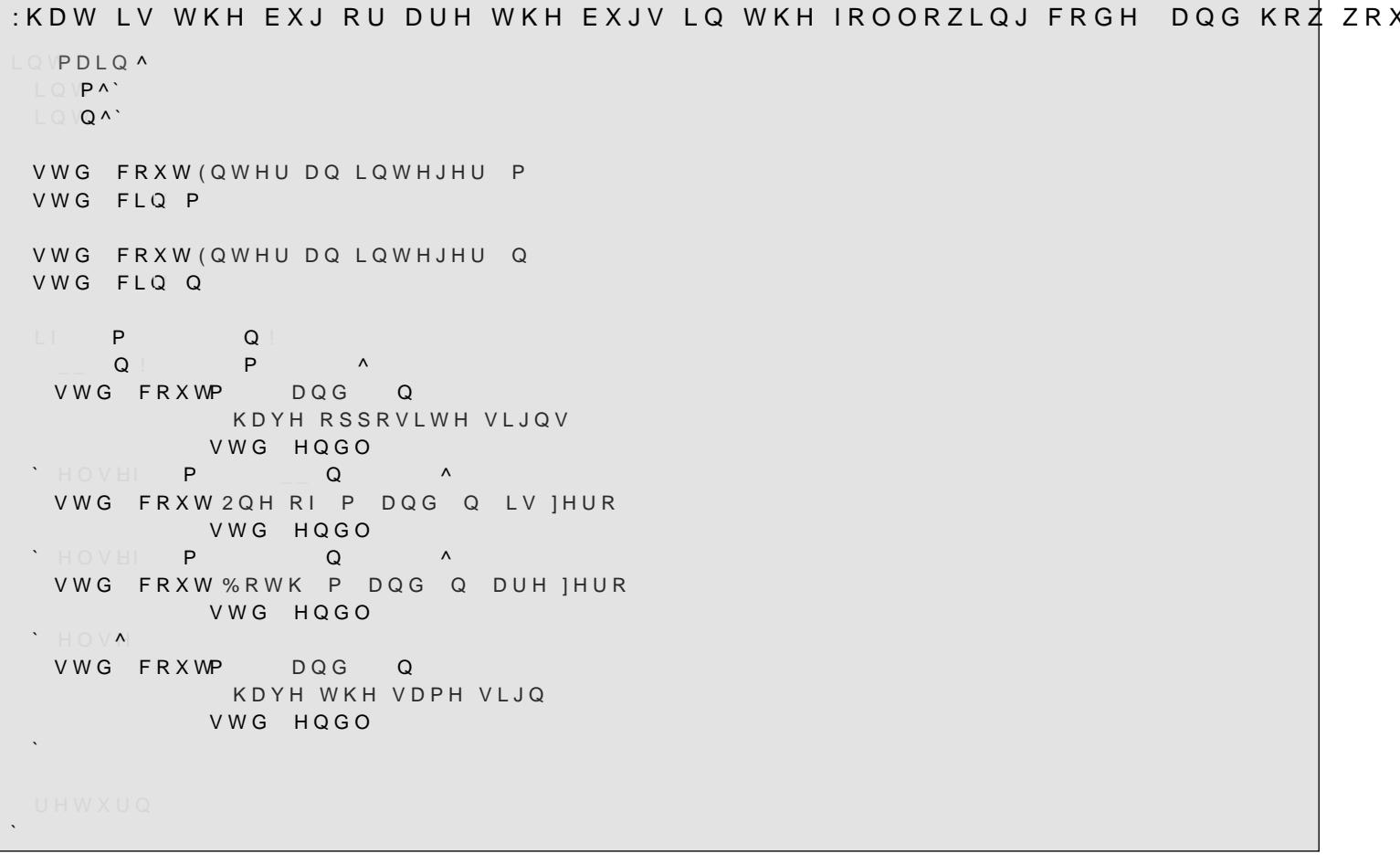

```
& DQ \RX JHW WKH RXWSXW WR EH
  7KH YDOXHV " DQG " DUH HTXDO
  <RXU WZR YDOXHV DUH HTXDO
1HIW FDQ \RX JHW WKH RXWSXW WR EH
 7KH YDOXHV " DQG " DUH HTXDO
  7KH WKLUG GRHVQ W HTXDO WKH ILUVW RU HTXDOV WKH VHFRQG
I VR ZKDW DUH YDOXHV RI [ \ DQG ]
DQG LI QRW ZK\ QRW"
ERRYHUERVHBHTXDOLWYDHGRXEEH
LQVPDLQ ^
  G R X E PVWG FRXW (QWHU D UHDO QXPEHU
 VWG FLQ I
   R \times F (M)
 VWG FRXW (QWHU DQRWKHU UHDO QXPEHU
 VWG FLQ \
  LI YHUERVHBHTXPOLW\^
  VWG FRXW <RXU WZR YDOXHV DUH HTXDO
             VWG HQGO
 \simGRXEDAT
 VWG FRXW (QWHU D WKLUG UHDO QXPEHU
 VWG FLQ 1
  LI [ ] YHUERVHBHTXPOLW\^
  VWG FRXW7KH WKLUG GRHVQ W HTXDO WKH ILUVW RU HTXDOV WKH VHFRQG
            VWG HQGO
\ddot{\phantom{1}}ERRYHUERVHBHTXDOLWVDHGRXEEH ^
    D E ^
   VWG FRXW7KH YDOXHVD
               DQG E
               DUH HTXDO VWG HQGO
 \boldsymbol{\cdot} \quad \boldsymbol{\mathsf{H}} \ \boldsymbol{\mathsf{O}} \ \boldsymbol{\mathsf{V}} \ \boldsymbol{\mathsf{M}} \ .\lambda
```
#### $> 376$  @ 5DWLRQDO GLYLVLRQ

:ULWH D IXQFWLRQ WKDW WDNHV DQ LQWHJHU QXPHUDWRU DQG GHORPLOD' <RXU SURJUDP VKRXOG QRW SULQW WKH IUDFWLRODO SDUW LI WKH IUDFWL

ì

<RX PD\ DVVXPH WKH XVHU LV HQWHULQJ YDOLG QXPHUDWRUV

YRL SULQWBUDWLRQQXPLQ \GHQ A <RXU FRGH KHUH

# > 376@ D)LQGLQJDEXJ

alv SURJUDP DVNV WKH XVHU IRU WKUHH LQWHJHUV DQG WKHQ VZDSV WKH SRVVLEOH YDOXH aLV FRGH KDV SRRU FRGLQJ SUDFWLFH ZHDNQHVVHV DQG SRVVLEO\ D EXJ ZHDNQHVVHV DQG WKHQ WR GHWHUPLQH LI WKHUH LV LQ IDFW D EXJ LQ VPDLQ ^  $L Q$   $D$  $L$   $Q$   $VE$  $\Box$  O VF VWG FRXW (QWHU D QXPEHU VWG FLQ D VWG FRXW (QWHU D VHFRQG QXPEHU VWG FLQ E VWG FRXW (QWHU D ILQDO QXPEHU VWG FLQ F  $D \perp E$  $D<sub>1</sub>$  $-F$  $\Lambda$ 6ZDS D DQG F LQVEAD' D F  $F$  E 'HOVEIE F A 6ZDS E DQG F  $\begin{array}{c} \hline \text{Q} & \text{D} \wedge \text{E} \end{array}$  $F$  $\Box$  $E$  F VWG FRXW7KH ODUJHVW LVF VWG HQGO  $\bar{ }$ 

### >376@D:ULWLQJDIRUORRS

)LOO LQ WKH SURJUDP VR WKH YUVW IRU ORRS SULQWV WKH LQWHJHUY IUR QVPDLQ ^ **IRU** A VWG FRXW  $\mathcal{L}$ VWG FRXWWG HQGO IRU **A** VWGFRXW  $\mathcal{L}$ VWG FRXWWG HQGO `

## >376@E:ULWLQJDIRUORRS

:ULWH IXQFWLRQ WKDW WDNHV WZR LQWHJHUV DQG SULQWV DOO WKH LQWI ,IWKHVHFRQGLVOHVVWKDQWKH YUVWWKHQSULQWQRWKLQJ YRL**GULQWBXSBWR LQVQ** ^ <RXUFRGHKHUH `

### >376@F:ULWLQJDIRUORRS

:ULWH IXQFWLRQ WKDW WDNHV WZR LQWHJHUV DQG SULQWV DOO WKH LQWI RIWKHWZR

YRLSULQWBXSBWR LQNQ ^ <RXUFRGHKHUH

## `

`

### >376@G:ULWLQJDIRUORRS

## :ULWH D IXQFWLRQ WKDW WDNHV WZR LQWHJHUV DQG SULQWV WKH QXPEHU

RLSULQWBIURPBPBWPPBQQIQ ^ <RXUFRGHKHUH

## >376@H:ULWLQJDIRUORRS

:ULWHDIXQFWLRQWKDWWDNHVWZRLQWHJHUVDQG 3ULQWV WKH IURP WKH PLQLPXP RI WKH WZR DQG JRHV WR WKH PD[LPXP

\$JDLQ SULQWV IURP WKH PLQLPXP WR WKH PD[LPXP EXW RQO\ SULQWV W

YRL SULQWBE\BWZR**R'LQLPXPQ PD[LPXP A** <RXUFRGHKHUH

`

#### $> 376$  @ & DOFXOWLQJ LQWHJHU SRZHUV

:ULWH D IXQFWLRQ WKDW WDNHV D UHDO QXPEHU | DQG DQ LQWHJHU HISRC

GRXEFDOFXODWHBH [SRQHQ[W|LQ\Q ^ <RXU FRGH KHUH

#### & DOFXODWLQJ D IDFWRULDO  $> 376@$

:ULWH D IXQFWLRQ ZKLFK FDOFXODWHV WKH IDFWRULDO RI WKH JLYHQ QXP

Q V L J Q HOGVID F W R U L D Q V L J Q HOGVQ A <RXU FRGH KHUH

#### &DOFXODWLQJ D GRXEOH IDFWRULDO  $> 376@$

PSOHPHQW D SURJUDP WKDW WDNHV DQ LQWHJHU ÞQß DQG WKHQ UHWXUQ. HQJLQHHULQJ PRGHO

MXVW UHWXUQ DQG GR QRWKLQJ  $\Box$ 

I ÞQß LV HYHQ QWKHQQ  $\mathbf{I}$ 

I ÞQ ßL V QR G GQ QW K H **Q**  $\Box$ 

QVGRXEOHBIDFWRULOO ^ <RXU FRGH KHUH

#### $> 376$  @ 6XPPLQJ D UDQJH RI QXPEHUV

:ULWH D IXQFWLRQ WKDW WDNHV WZR LQWHJHUV DQG FDOFXODWHV WKH VX LOVUDQJHBVXPVP LOVQ A <RXU FRGH KHUH

#### ) LQGLQJ WKH JFG  $> 376$  @

ULWH D IXQFWLRQ WKDW WDNHV WZR QRQ QHJDWLYH LQWHJHUV DQG UHWX: **JFG**  $JFG$  $Q$  $\Omega$ JFG P P 2WKHUZLVH WKH JFG LV WKH ODUJHVW SRVLWLYH LQWHJHU WKDW GLYLGH' XQVLJQLHOGVJFGXQVLJQLHOGVP XQVLJQLHOGVQ A <RXU FRGH KHUH

#### $> 376$  @ D & R X Q W L Q J R Q H E L W V

:ULWH D IXQFWLRQ WKDW FRXQWV WKH QXPEHU RI Þ ß ELWV LO WKH ELODU

QVLJQHOGVFRXQWBRQHVLJQ018QQ ^ <RXU FRGH KHUH

#### G / RQJHVW UXQ RI RQHV  $> 376@$

ULWH WKUHH IXQFWLRQV WKDW UHWXUQ: aH ORQJHVW VHTXHQFH RI FRQVHFXWLYH RQHV WKDW LV WKH ORQJHVW aH ORQJHVW UXQ RI ]HURV **aH ORQJHVW UXQ RI WKH VDPH ELW** 

JQHGVORQJHVWBUXQBRIBRQHV9IGQQ QVLJQHOVORQJHVWBUXQBRIB]HURVOIGQQ QVLJQLGVORQJHVWBUXQLJQ®I®QQ

#### $> 376$  @ J, V SRZHU RI WZR

:ULWH D IXQFWLRQ WKDW WDNHV DQ LQWHJHU DQG UHWXUQV WUXH LI LW L

RRDVBSRZHUBRIBWZRJOOROQ  $\Lambda$ <RXU FRGH KHUH

#### $> 376@$ , V LQ DUUD\

:ULWH D IXQFWLRQ WKDW WDNHV DQ DUUD\ DQG D YDOXH Q DQG UHWXUQV

ERRDVBLQBDUUD\Q LQ\DUUD\>@ VWLGHBFWDSDFLW\ ^ <RXU FRGH KHUH

#### . V DQ DUUD\ ZLWKLQ DQ DUUD\  $> 376$  @

:ULWH D IXQFWLRQ WKDW GHWHUPLQHV LI DOO WKH HQWULHV LQ DUUD\\ DS DUUD\ ZKHUH WKH YUVW LQVWDQFH RI DUUD\ VWDUWV RWKHUZLVH UHWXI

VWGVL]HBMLUVWBLQBDUUDDUUD\>@VWLGHBFMDSDFLW\Q\DUUD\>@VWLGHBFMDSDFLW\  $\Lambda$ <RXU FRGH KHUH